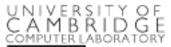

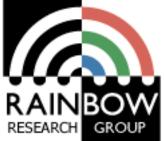

#### Parallel programming in OpenCL

**Advanced Graphics & Image Processing** 

Rafał Mantiuk Computer Laboratory, University of Cambridge

### Single Program Multiple Data (SPMD)

Consider the following vector addition example

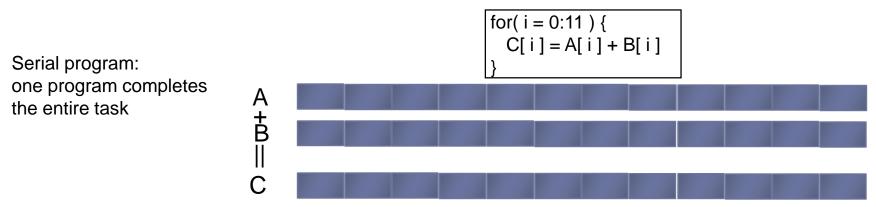

Multiple copies of the same program execute on different data in parallel

SPMD program: multiple copies of the same program run on different chunks of the data A = B = C  $C = B = 0:3 \{ for(i = 0:3) \{ C[i] = A[i] + B[i] \} = A[i] + B[i] \}$ 

From: OpenCL 1.2 University Kit - http://developer.amd.com/partners/university-programs/

#### Parallel Software – SPMD

- In the vector addition example, each chunk of data could be executed as an independent thread
- On modern CPUs, the overhead of creating threads is so high that the chunks need to be large
  - In practice, usually a few threads (about as many as the number of CPU cores) and each is given a large amount of work to do
- For GPU programming, there is low overhead for thread creation, so we can create one thread per loop iteration

# Parallel Software – SPMD

#### Single-threaded (CPU)

```
// there are N elements
for(i = 0; i < N; i++)
C[i] = A[i] + B[i]</pre>
```

#### Multi-threaded (CPU)

// tid is the thread id
// P is the number of cores
for(i = 0; i < tid\*N/P; i++)
C[i] = A[i] + B[i]</pre>

#### **T0** 1 0 2 3 T1 4 5 6 7 T2 8 9 10 11 **T**3 12 13 14 15

#### Massively Multi-threaded (GPU)

// tid is the thread id
C[tid] = A[tid] + B[tid]

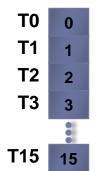

= loop iteration

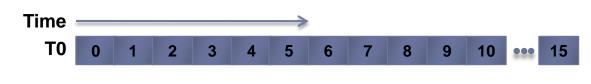

#### Parallel programming frameworks

 These are some of more relevant frameworks for creating parallelized code

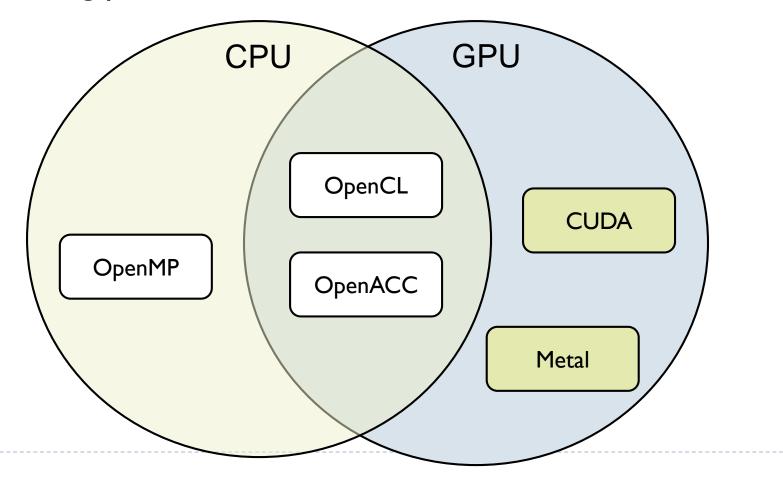

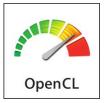

#### OpenCL

- OpenCL is a framework for writing parallelized code for CPUs, GPUs, DSPs, FPGAs and other processors
- Initially developed by Apple, now supported by AMD, IBM, Qualcomm, Intel and Nvidia <sup>(reluctantly)</sup>
- Versions
  - Latest: OpenCL 2.2
    - OpenCL C++ kernel language
    - SPIR-V as intermediate representation for kernels
      - □ Vulcan uses the same Standard Portable Intermediate Representation
    - AMD, Intel
  - Mostly supported: OpenCL 1.2
    - Nvidia, OSX

## OpenCL platforms and drivers

#### To run OpenCL code you need:

- Generic ICD loader
  - Included in the OS
- Installable Client Driver
  - From Nvidia, Intel, etc.

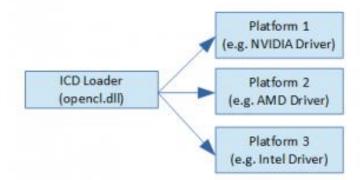

- > This applies to Windows and Linux, only one platform on Mac
- To develop OpenCL code you need:
  - OpenCL headers/libraries
    - Included in the SDKs
      - Nvidia CUDA Toolkit
      - □ Intel OpenCL SDK
    - But lightweight options are also available

#### Programming OpenCL

- OpenCL natively offers C99 API
- But there is also a standard OpenCL C++ API wrapper
  - Strongly recommended reduces the amount of code
- Programming OpenCL is similar to programming shaders in OpenGL
  - Host code runs on CPU and invokes kernels
  - Kernels are written in C-like programming language
    - In many respects similar to GLSL
  - Kernels are passed to API as strings and compiled at runtime
    - Kernels are usually stored in text files
    - Kernels can be precompiled into SPIR from OpenCL 2.1

#### Example: Step 1 - Select device

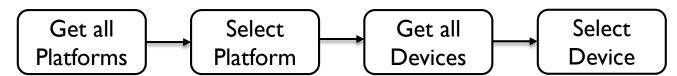

```
//get all platforms (drivers)
std::vector<cl::Platform> all_platforms;
cl::Platform::get(&all platforms);
if (all platforms.size() == 0){
    std::cout << " No platforms found. Check OpenCL installation!\n";</pre>
    exit(1);
}
cl::Platform default platform = all platforms[0];
std::cout << "Using platform: " << default_platform.getInfo<CL_PLATFORM NAME>() << "\n";</pre>
//get default device of the default platform
std::vector<cl::Device> all devices;
default_platform.getDevices(CL_DEVICE_TYPE_ALL, &all_devices);
if (all devices.size() == 0){
    std::cout << " No devices found. Check OpenCL installation!\n";</pre>
    exit(1);
}
cl::Device default device = all devices[0];
std::cout << "Using device: " << default_device.getInfo<CL_DEVICE NAME>() << "\n";</pre>
```

#### Example: Step 2 - Build program Load sources Create Create Build (usually from files) Program Program context cl::Context context({ default\_device }); cl::Program::Sources sources; // kernel calculates for each element C=A+B std::string kernel\_code = "\_\_kernel void simple\_add(\_\_global const int\* A, \_\_global const int\* B, \_\_global int\* C) {" " int index = get global id(0);" " C[index] = A[index] + B[index];" "};"; sources.push back({ kernel code.c str(), kernel code.length() }); cl::Program program(context, sources); try { program.build({ default device }); } catch (cl::Error err) { std::cout << " Error building: " <<</pre> program.getBuildInfo<CL PROGRAM BUILD LOG>(default device) << "\n";</pre> exit(1); }

# Example: Step 3 - Create Buffers and copy memory

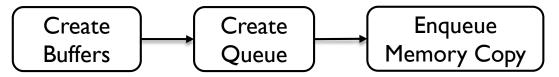

// create buffers on the device cl::Buffer buffer\_A(context, CL\_MEM\_READ\_WRITE, sizeof(int) \* 10); cl::Buffer buffer\_B(context, CL\_MEM\_READ\_WRITE, sizeof(int) \* 10); cl::Buffer buffer C(context, CL\_MEM\_READ\_WRITE, sizeof(int) \* 10);

int A[] = { 0, 1, 2, 3, 4, 5, 6, 7, 8, 9 }; int B[] = { 0, 1, 2, 0, 1, 2, 0, 1, 2, 0 };

//create queue to which we will push commands for the device.
cl::CommandQueue queue(context, default\_device);

//write arrays A and B to the device queue.enqueueWriteBuffer(buffer\_A, CL\_TRUE, 0, sizeof(int) \* 10, A); queue.enqueueWriteBuffer(buffer\_B, CL\_TRUE, 0, sizeof(int) \* 10, B);

# Example: Step 4 - Execute Kernel and retrieve the results

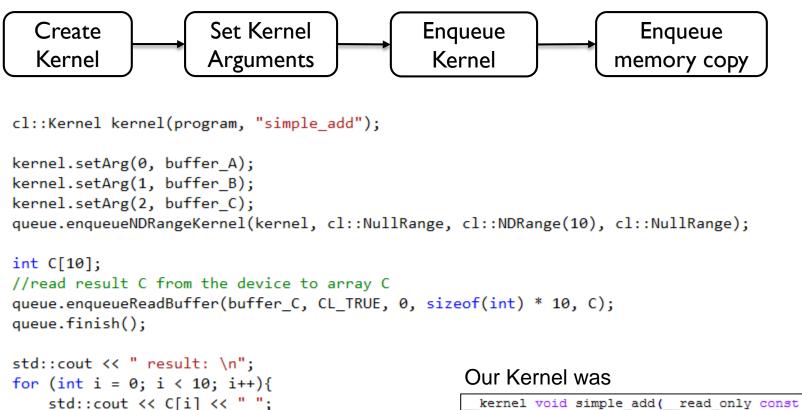

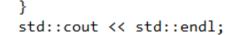

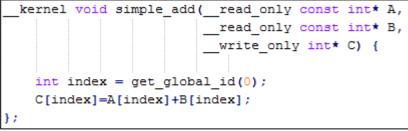

# **OpenCL API Class Diagram**

- Platform Nvidia CUDA
- Device GeForce 780
- Program collection of kernels
- Buffer / Image device memory
- Sampler how to interpolate values for Image
- Command Queue put a sequence of operations there
- Event to notify that something has been done

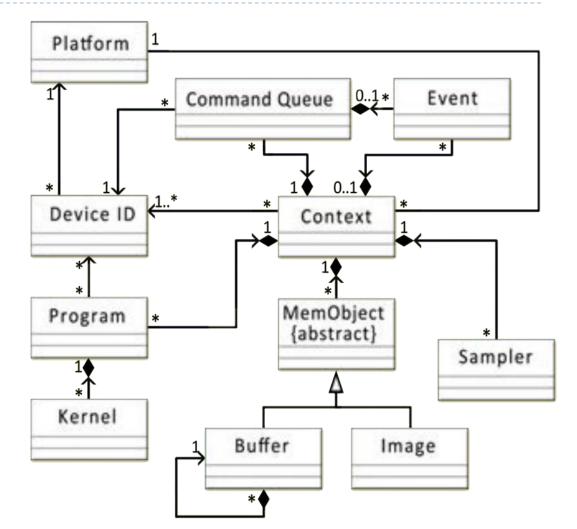

From: OpenCL API 1.2 Reference Card

#### Platform model

- The host is whatever the OpenCL library runs on
  - Usually x86 CPUs for both NVIDIA and AMD
- Devices are processors that the library can talk to
  - CPUs, GPUs, DSP,s and generic accelerators
- For AMD
  - All CPUs are combined into a single device (each core is a compute unit and processing element)
  - Each GPU is a separate device

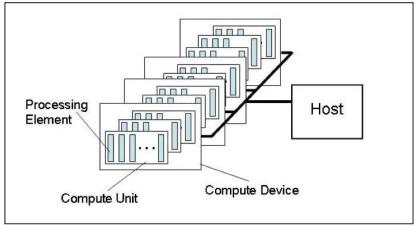

#### Execution model

- Each kernel executes on ID, 2D or 3D array (NDRange)
- The array is split into work-groups
- Work items (threads) in each work-group share some local memory

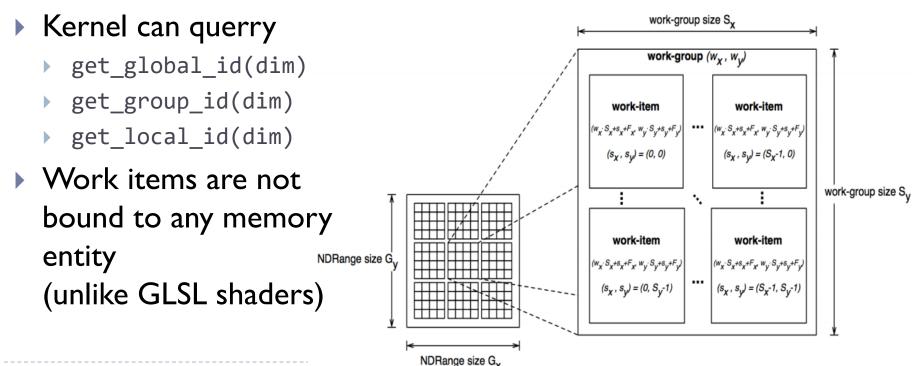

# Memory model

- Host memory
  - Usually CPU memory, device does not have access to that memory
- Global memory [\_\_global]
  - Device memory, for storing large data
- Constant memory [\_\_\_constant]
- Local memory [\_\_local]
  - Fast, accessible to all work-items (threads) within a workgroup
- Private memory [\_\_\_private]
  - Accessible to a single work-item (thread)

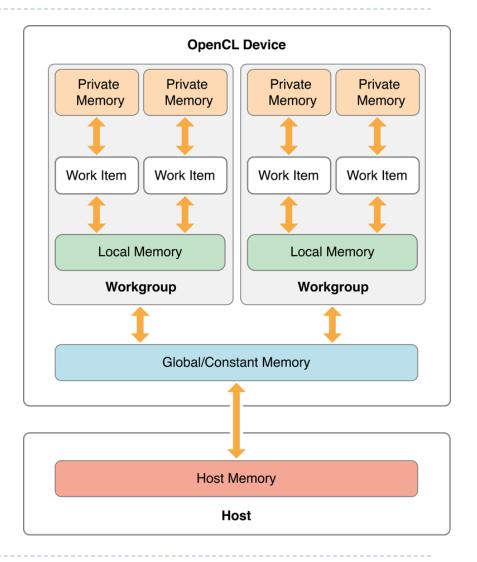

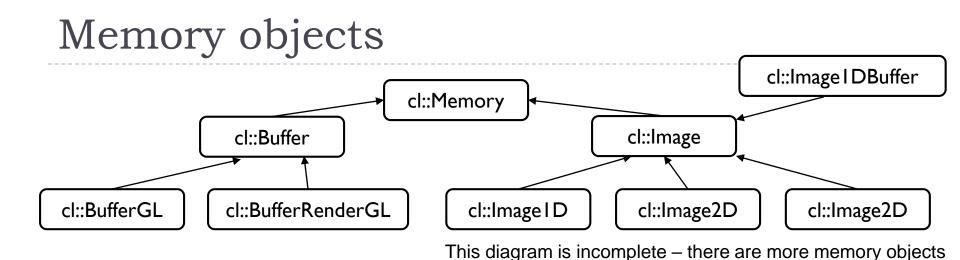

Buffer

- ArrayBuffer in OpenGL
- Accessed directly via C pointers
- Image
  - Texture in OpenGL
  - Access via texture look-up function
  - Can interpolate values, clamp, etc.

# Programming model

- Data parallel programming
  - Each NDRange element is assigned to a work-item (thread)
- Task-parallel programming
  - Multiple different kernels can be executed in parallel
  - Each kernel can use vector-types of the device (float4, etc.)
- Command queue

queue.enqueueWriteBuffer(buffer\_A, CL\_TRUE, 0, sizeof(int)\*10, A);

CL\_TRUE - Execute in-order CL\_FALSE – Execute out-of-order

Provides means to both synchronize kernels and execute them in parallel

## Big Picture

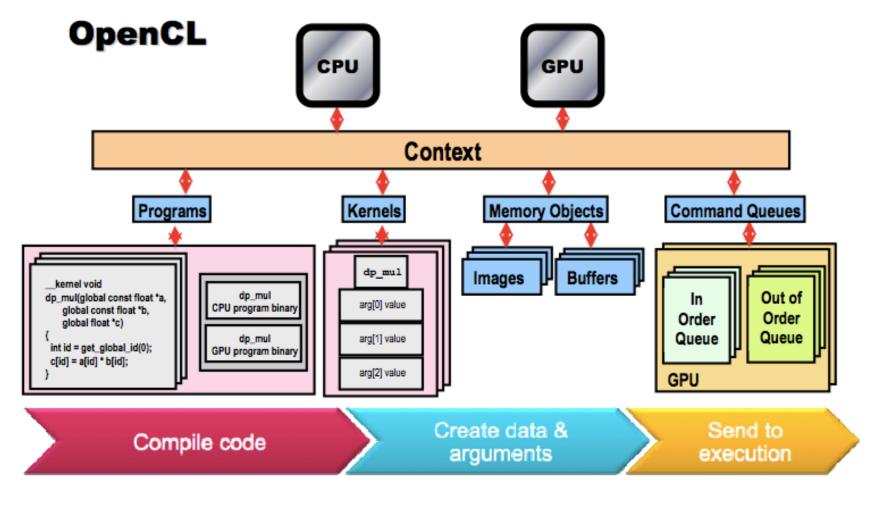

# Thread Mapping

- By using different mappings, the same thread can be assigned to access different data elements
  - The examples below show three different possible mappings of threads to data (assuming the thread id is used to access an element)
    int group\_size =

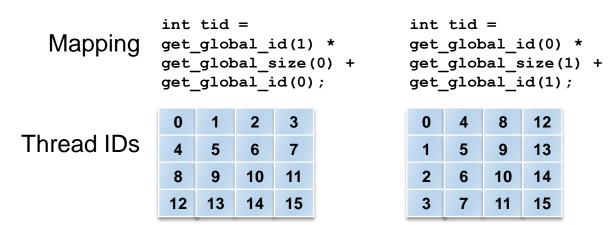

| 0  | 1  | 4  | 5  |
|----|----|----|----|
| 2  | 3  | 6  | 7  |
| 8  | 9  | 12 | 13 |
| 10 | 11 | 14 | 15 |

20 From: OpenCL 1.2 University Kit - <u>http://developer.amd.com/partners/university-programs/</u>

\*assuming 2x2 groups

### Thread Mapping

Consider a serial matrix multiplication algorithm

for(i1=0; i1 < M; i1++)
for(i2=0; i2 < N; i2++)
for(i3=0; i3 < P; i3++)
C[i1][i2] += A[i1][i3]\*B[i3][i2];</pre>

#### This algorithm is suited for output data decomposition

- We will create N x M threads
  - Effectively removing the outer two loops
- Each thread will perform P calculations
  - The inner loop will remain as part of the kernel
- Should the index space be MxN or NxM?

#### 22 From: OpenCL 1.2 University Kit - http://developer.amd.com/partners/university-programs/

#### Thread Mapping

• Thread mapping I: with an MxN index space, the kernel would be:

int tx = get\_global\_id(0); int ty = get\_global\_id(1); for(i3=0; i3<P; i3++) C[tx][ty] += A[tx][i3]\*B[i3][ty];

Thread mapping 2: with an NxM index space, the kernel would be:

int tx = get\_global\_id (0); int ty = get\_global\_id (1); for(i3=0; i3<P; i3++) C[ty][tx] += A[ty][i3]\*B[i3][tx];

Both mappings produce functionally equivalent versions of the program

| Mapping for O |   |    |    |  |  |
|---------------|---|----|----|--|--|
| 0             | 4 | 8  | 12 |  |  |
| 1             | 5 | 9  | 13 |  |  |
| 2             | 6 | 10 | 14 |  |  |
| 2             | 7 | 11 | 15 |  |  |

Manning for C

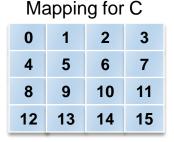

#### Thread Mapping

 This figure shows the execution of the two thread mappings on NVIDIA GeForce 285 and 8800 GPUs

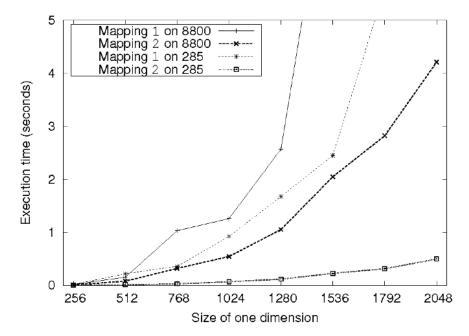

 Notice that mapping 2 is far superior in performance for both GPUs

# Thread Mapping

- The discrepancy in execution times between the mappings is due to data accesses on the global memory bus
  - Assuming row-major data, data in a row (i.e., elements in adjacent columns) are stored sequentially in memory
  - To ensure coalesced accesses, consecutive threads in the same wavefront should be mapped to columns (the second dimension) of the matrices
    - This will give coalesced accesses in Matrices B and C
    - For Matrix A, the iterator *i*3 determines the access pattern for rowmajor data, so thread mapping does not affect it

## Reduction

- GPU offers very good performance for tasks in which the results are stored independently
  - Process N data items and store in N memory location

```
float reduce_sum(float* input, int length)
{
  float accumulator = input[0];
  for(int i = 1; i < length; i++)
    accumulator += input[i];
  return accumulator;
}</pre>
```

- But many common operations require reducing N values into 1 or few values
  - sum, min, max, prod, min, histogram, ...
- Those operations require an efficient implementation of reduction

- The following slides are based on AMD's OpenCL<sup>™</sup> Optimization Case Study: Simple Reductions
  - http://developer.amd.com/resources/articles-whitepapers/opencl-optimization-case-study-simple-reductions/

#### Reduction tree for the min operation

```
__kernel
```

}

```
int global_index = get_global_id(0);
int local_index = get_local_id(0);
// Load data into local memory
if (global_index < length) {
    scratch[local_index] = buffer[global_index];
} else {
    scratch[local_index] = INFINITY;
}
barrier(CLK_LOCAL_MEM_FENCE);
for(int offset = get_local_size(0) / 2;
    offset > 0; offset >>= 1) {
    if (local_index < offset) {
      float other = scratch[local_index + offset];
      float mine = scratch[local_index];
      scratch[local_index] = (mine < other) ? mine :
other;
```

```
barrier(CLK_LOCAL_MEM_FENCE);
}
if (local_index == 0) {
  result[get group id(0)] = scratch[0];
```

```
    barrier ensures that all threads
(work units) in the local group
reach that point before execution
continue
```

 Each iteration of the for loop computes next level of the reduction pyramid

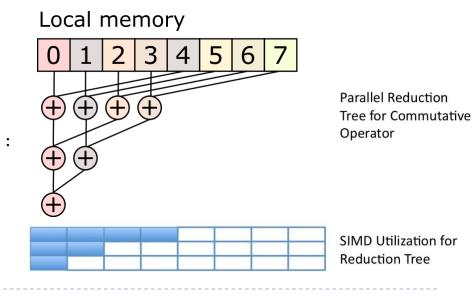

# Multistage reduction

- The local memory is usually limited (e.g. 50kB), which restricts the maximum size of the array that can be processed
- Therefore, for large arrays need to be processed in multiple stages
  - The result of a local memory reduction is stored in the array and then this array is reduced

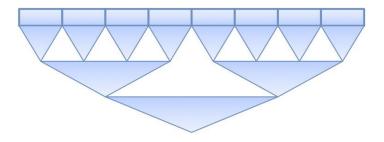

#### Two-stage reduction

Stage 1

Different colours denote different threads

Global memory

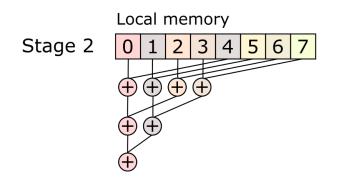

- First stage: serial reduction by N concurrent threads
  - Number of threads < data items</p>
- Second stage: parallel reduction in local memory

```
kernel
void reduce( global float* buffer,
            local float* scratch,
            const int length,
            global float* result) {
  int global index = get global id(0);
  float accumulator = INFINITY;
  // Loop sequentially over chunks of input
vector
  while (global index < length) {</pre>
    float element = buffer[global index];
    accumulator = (accumulator < element) ?</pre>
accumulator : element;
    global index += get global size(0);
  }
  // Perform parallel reduction
  [The same code as in the previous example]
}
```

#### Reduction performance CPU/GPU

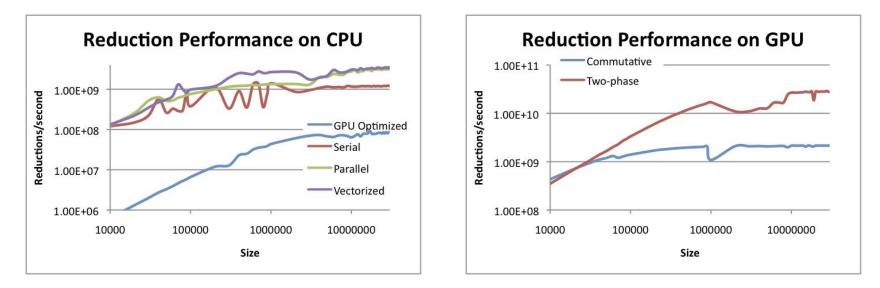

- Different reduction algorithm may be optimal for CPU and GPU
- This can also vary from one GPU to another

D

The results from: http://developer.amd.com/resources/articles-whitepapers/opencloptimization-case-study-simple-reductions/

#### Better way?

- Halide a language for image processing and computational photography
  - http://halide-lang.org/
  - Code written in a high-level language, then translated to x86/SSE, ARM, CUDA, OpenCL
  - > The optimization strategy defined separately as a schedule
  - Auto-tune software can test thousands of schedules and choose the one that is the best for a particular platform
  - Automatically find the best trade-offs for a particular platform
  - Designed for image processing but similar languages created for other purposes

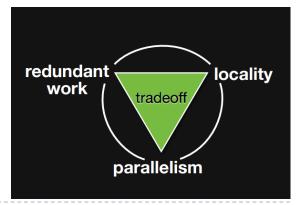

#### **OpenCL** resources

- https://www.khronos.org/registry/OpenCL/
- Reference cards
  - Google: "OpenCL API Reference Card"
- AMD OpenCL Programming Guide
  - http://developer.amd.com/wordpress/media/2013/07/AMD\_Accelerated\_Parallel\_Processing\_OC L\_Programming\_Guide-2013-06-21.pdf